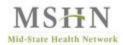

## 1. FI Monitoring Tool Section 1- General ☐ Complete Section 1 of the review tool – far right column "Evidence" column. Upload completed tool and evidence listed on review tool in Box under 2021->Provider Supporting Documents-1. General Review Documentation 2 2. FI Monitoring Tool Section 2- Staff Training Upload documentation of training for the staff selected In on the Case Selection Form. Case Selection Form: 2021->1. Monitoring Tools and Auditing Documents 2021->Provider Supporting Documentation->2. Employee Training Review Documentation 3 3. FI Monitoring Tool Section 3 – Employment Files ☐ Upload documentation/staff files for staff selected on the Chart Selection document. Case Selection Form: 2021->1. Monitoring Tools and Auditing Documents 2021->Provider Supporting Documentation->3. Employee File Review Documentation 4. FI Regional Monitoring Tool Section 4- Participant Files Upload participant files (with all documentation outlined in standards) to Box under 2021->2. Provider Supporting Documents -> 4. Participant File Review Documentation 5 5. FI Regional Monitoring Tool Section 5 – Quality Improvement ☐ Upload documentation of evidence for 5.2 in 2021-Provider Supporting Documents->